# **PEMBANGUNAN SISTEM INFORMASI AKADEMIK BERBASIS** *WEBSITE* **DI SMP NEGERI 16 BEKASI**

**Tugas Akhir**

**Diajukan untuk Memenuhi Salah Satu Persyaratan Mencapai Derajat Sarjana Komputer**

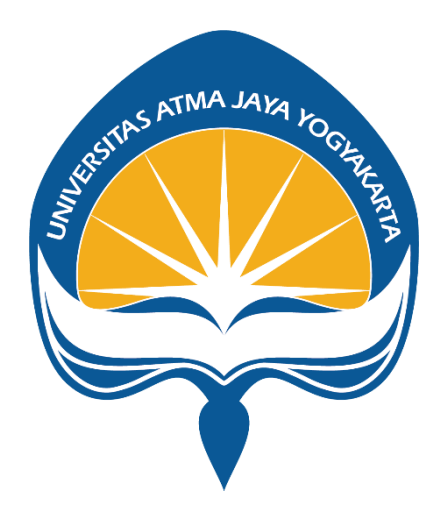

Dibuat Oleh : **Clara Dilla Arista 180709594**

# **PROGRAM STUDI INFORMATIKA FAKULTAS TEKNOLOGI INDUSTRI UNIVERSITAS ATMA JAYA YOGYAKARTA**

**2022**

### **HALAMAN PENGESAHAN**

Tugas Akhir Berjudul

PEMBANGUNAN SISTEM INFORMASI AKADEMIK BERBASIS WEBSITE DI SMP NEGERI 16 BEKASI

yang disusun oleh

Clara Dilla Arista

### 180709594

#### dinyatakan telah memenuhi syarat pada tanggal 23 Juni 2022

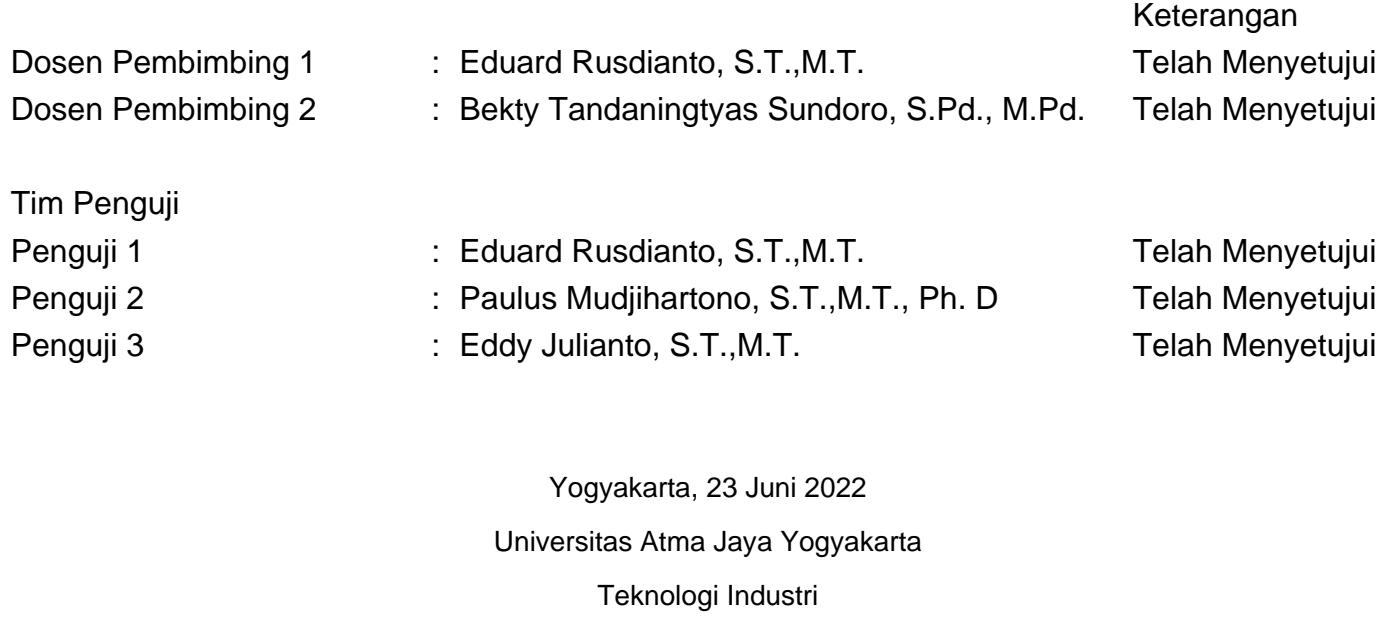

Dekan

ttd.

Dr. A. Teguh Siswantoro, M.Sc.

Dokumen ini merupakan dokumen resmi UAJY yang tidak memerlukan tanda tangan karena dihasilkan secara elektronik oleh Sistem Bimbingan UAJY. UAJY bertanggung jawab penuh atas informasi yang tertera di dalam dokumen ini

### **LEMBAR PENGESAHAN**

### **Pembangunan Sistem Informasi Akademik Berbasis** *Website* **di SMP Negeri**

**16 Bekasi**

**Yogyakarta,** 

#### **Clara Dilla Arista**

**180709594**

**Menyetujui,**

**Pembimbing I Pembimbing II**

Eduard Rusdianto, S.T., M.T. Bekty Tandaningtyas Sundoro,

S.Pd., M.Pd.

**Penguji I**

xx

**Penguji II Penguji III**

 $\mathbf{X} \mathbf{X}$  xx

**Mengetahui, Dekan Fakultas Teknologi Industri**

Dr. A. Teguh Siswantoro, M.Sc.

# **PERNYATAAN ORISINALITAS & PUBLIKASI ILMIAH**

Saya yang bertanda tangan di bawah ini:

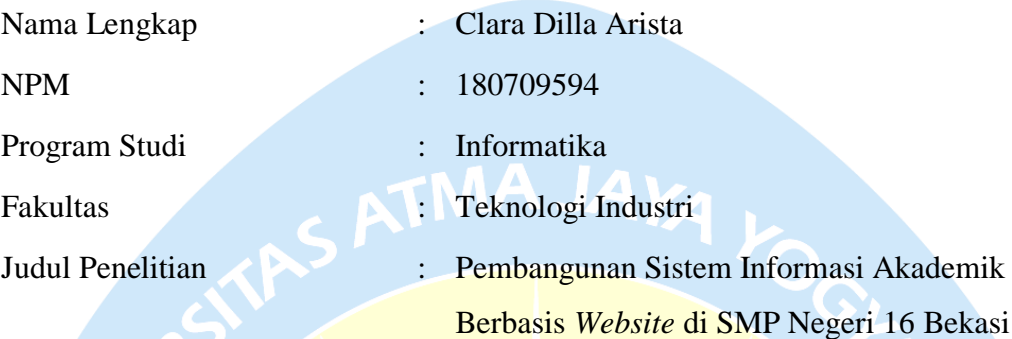

Menyatakan dengan ini:

- 1. Tugas Akhir ini adalah benar tidak merupakan salinan sebagian atau keseluruhan dari karya penelitian lain.
- 2. Memberikan kepada Universitas Atma Jaya Yogyakarta atas penelitian ini, berupa Hak untuk menyimpan, mengelola, mendistribusikan, dan menampilkan hasil penelitian selama tetap mencantumkan nama penulis.
- 3. Bersedia menanggung secara pribadi segala bentuk tuntutan hukum atas pelanggaran Hak Cipta dalam pembuatan Tugas Akhir ini.

Demikianlah pernyataan ini dibuat dan dapat dipergunakan sebagaimana mestinya.

> Yogyakarta, Yang menyatakan,

Clara Dilla Arista 180709594

### **HALAMAN PERSEMBAHAN**

"*Doubt kills more dreams than failure ever will*"

Suzy Kaseem

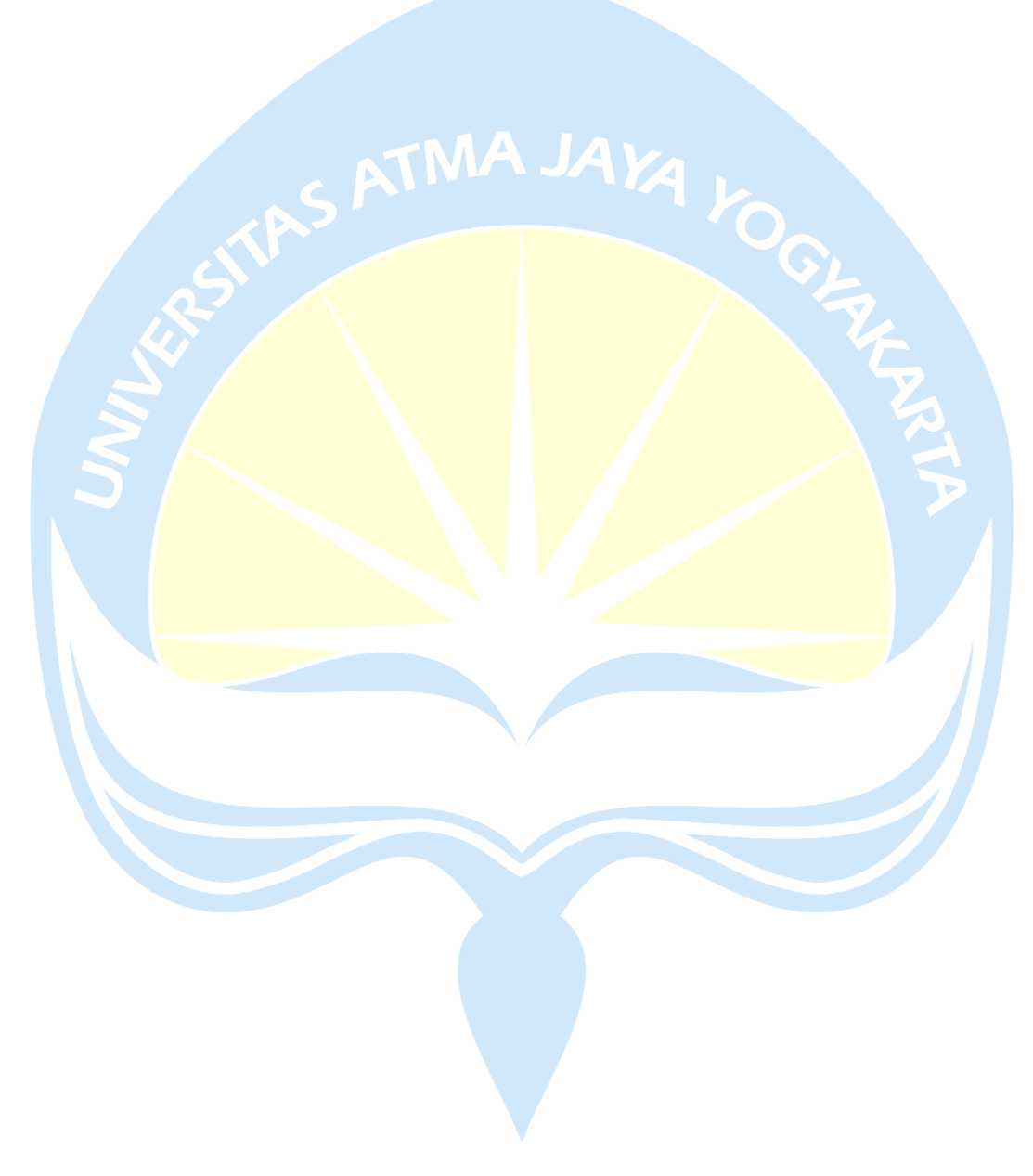

### **KATA PENGANTAR**

Puji syukur penulis haturkan kepada Tuhan Yang Maha Esa karena berkat, rahmat, dan karunia-Nya penulis dapat menyelesaikan pembuatan tugas akhir "Pembangunan Sistem Informasi Akademik Berbasis *Website* di SMP Negeri 16 Bekasi" ini dengan baik.

Penulisan tugas akhir ini bertujuan untuk memenuhi salah satu syarat untuk mencapai derajat sarjana komputer dari Program Studi Informatika, Fakultas Teknologi Industri di Universitas Atma Jaya Yogyakarta.

Penulis menyadari bahwa dalam pembuatan tugas akhir ini penulis telah mendapatkan bantuan, bimbingan, dan dorongan dari banyak pihak. Untuk itu, pada kesempatan ini penulis ingin mengucapkan terima kasih kepada:

- 1. Tuhan Yesus Kristus yang selalu membimbing dalam iman-Nya, memberikan berkat-Nya, dan menyertai penulis selalu.
- 2. Bapak Dr. A. Teguh Siswantoro, M.Sc., selaku Dekan Fakultas Teknologi Industri, Universitas Atma Jaya Yogyakarta.
- 3. Bapak Eduard Rusdianto, S.T., M.T., selaku dosen pembimbing I yang telah membimbing dan memberikan masukan serta motivasi kepada penulis untuk menyelesaikan tugas akhir ini.
- 4. Ibu Bekty Tandaningtyas Sundoro, S.Pd., M.Pd., selaku dosen pembimbing II yang telah membimbing dan memberikan masukan serta motivasi kepada penulis untuk menyelesaikan tugas akhir ini.
- 5. Ibu Ria Murdiati, S.Pd., M.Pd., selaku Kepala Sekolah yang telah mengizinkan penulis untuk melaksanakan penelitian di SMP Negeri 16 Bekasi.
- 6. Keluarga yang telah memberikan dukungan dan doa kepada penulis selama proses menyelesaikan tugas akhir ini.
- 7. Teman-teman yang telah memberikan semangat dan masukan kepada penulis selama menyelesaikan tugas akhir ini.

Demikian laporan tugas akhir ini dibuat, dan penulis mengucapkan terima kasih kepada semua pihak. Semoga laporan ini dapat bermanfaat bagi pembaca.

Yogyakarta, 21 Februari 2022

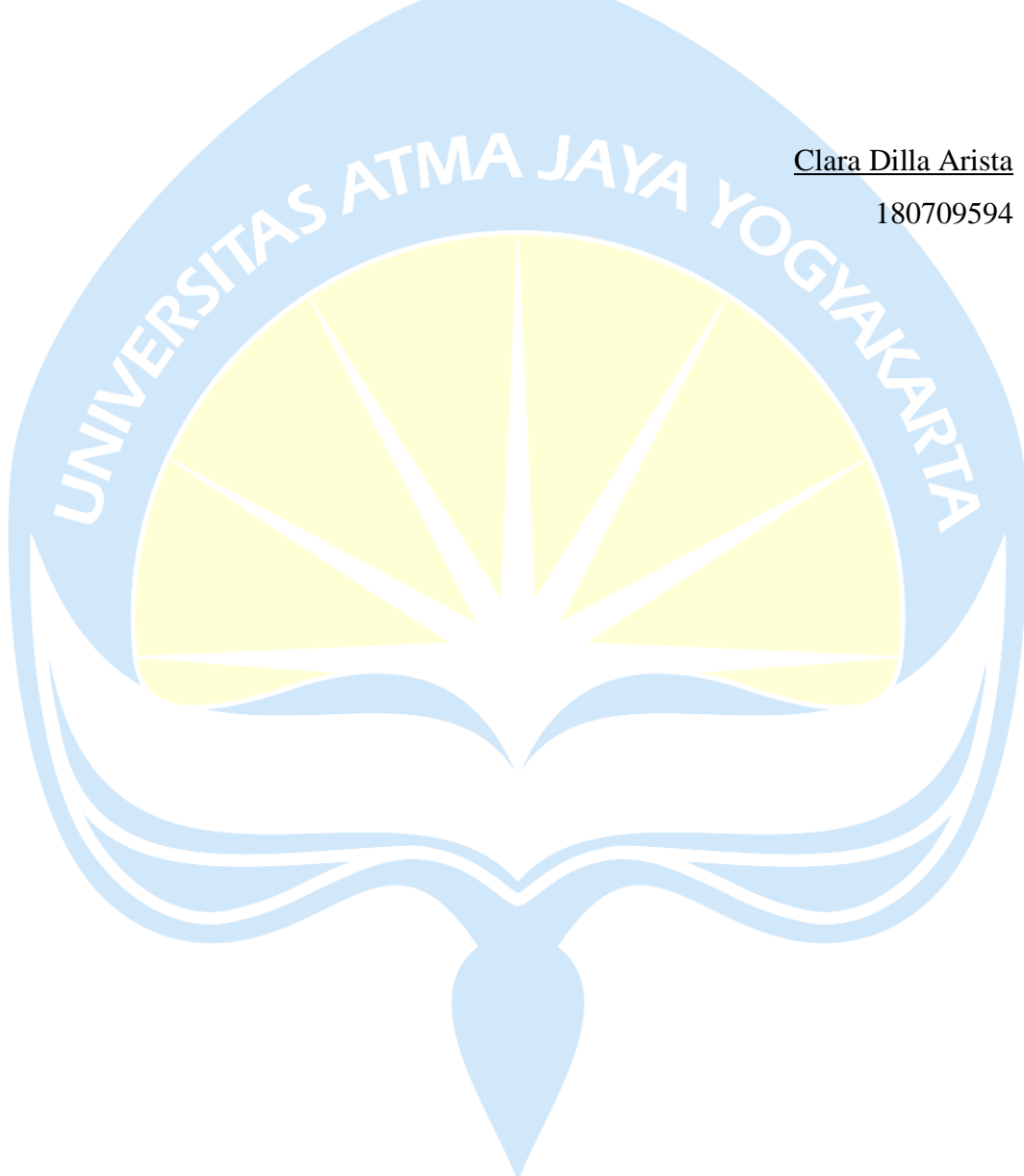

## **DAFTAR ISI**

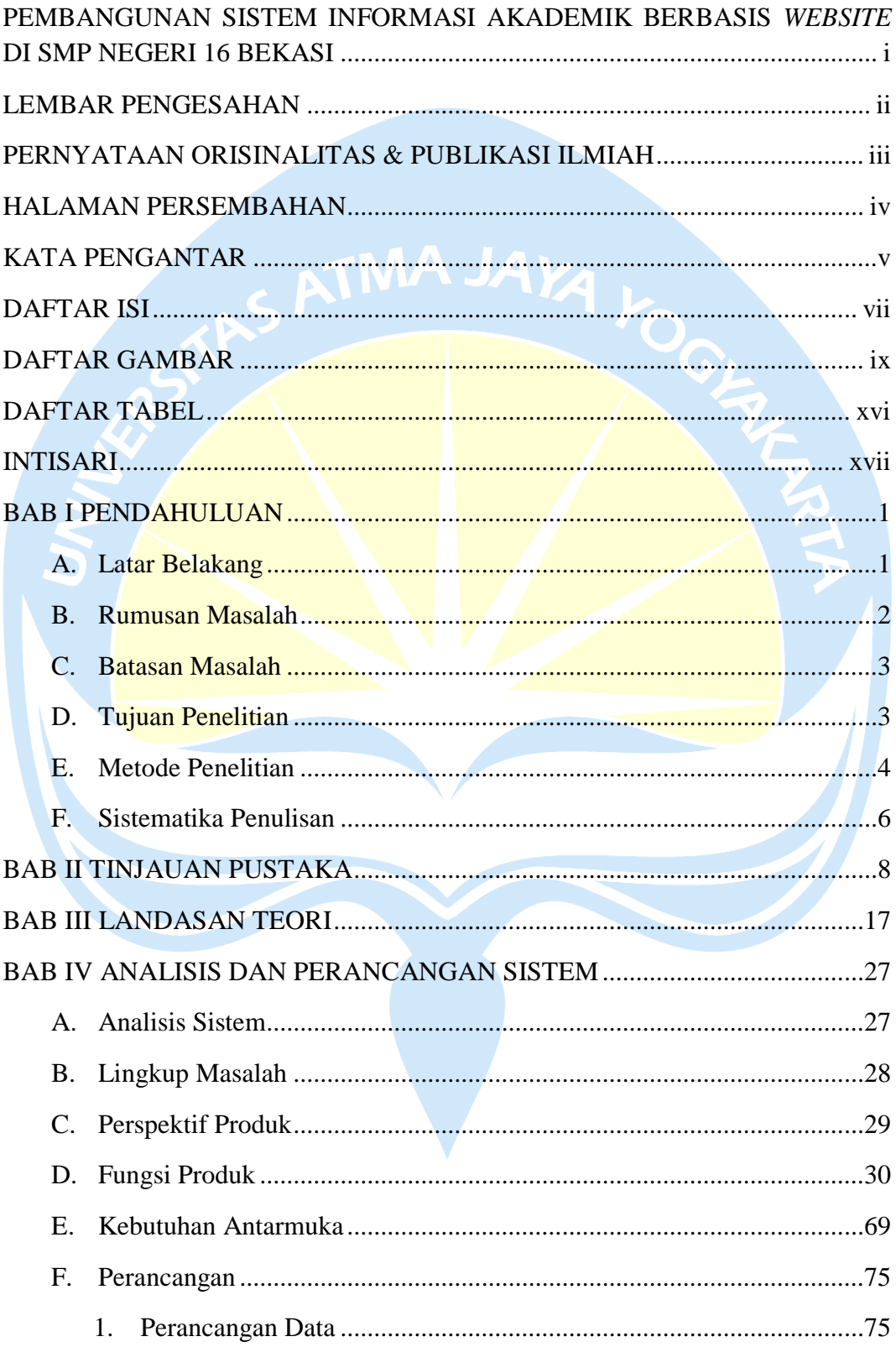

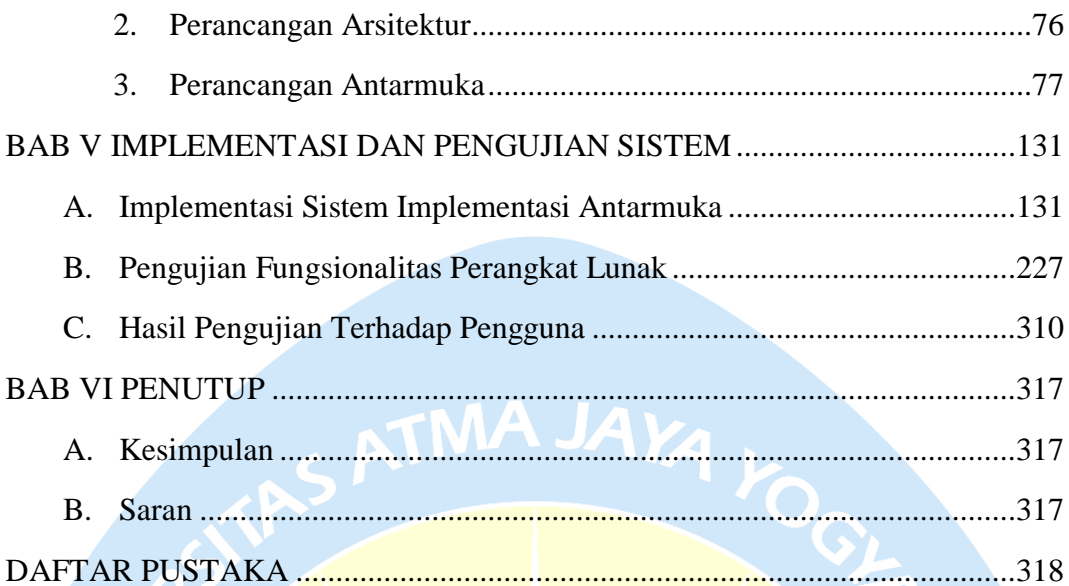

### **DAFTAR GAMBAR**

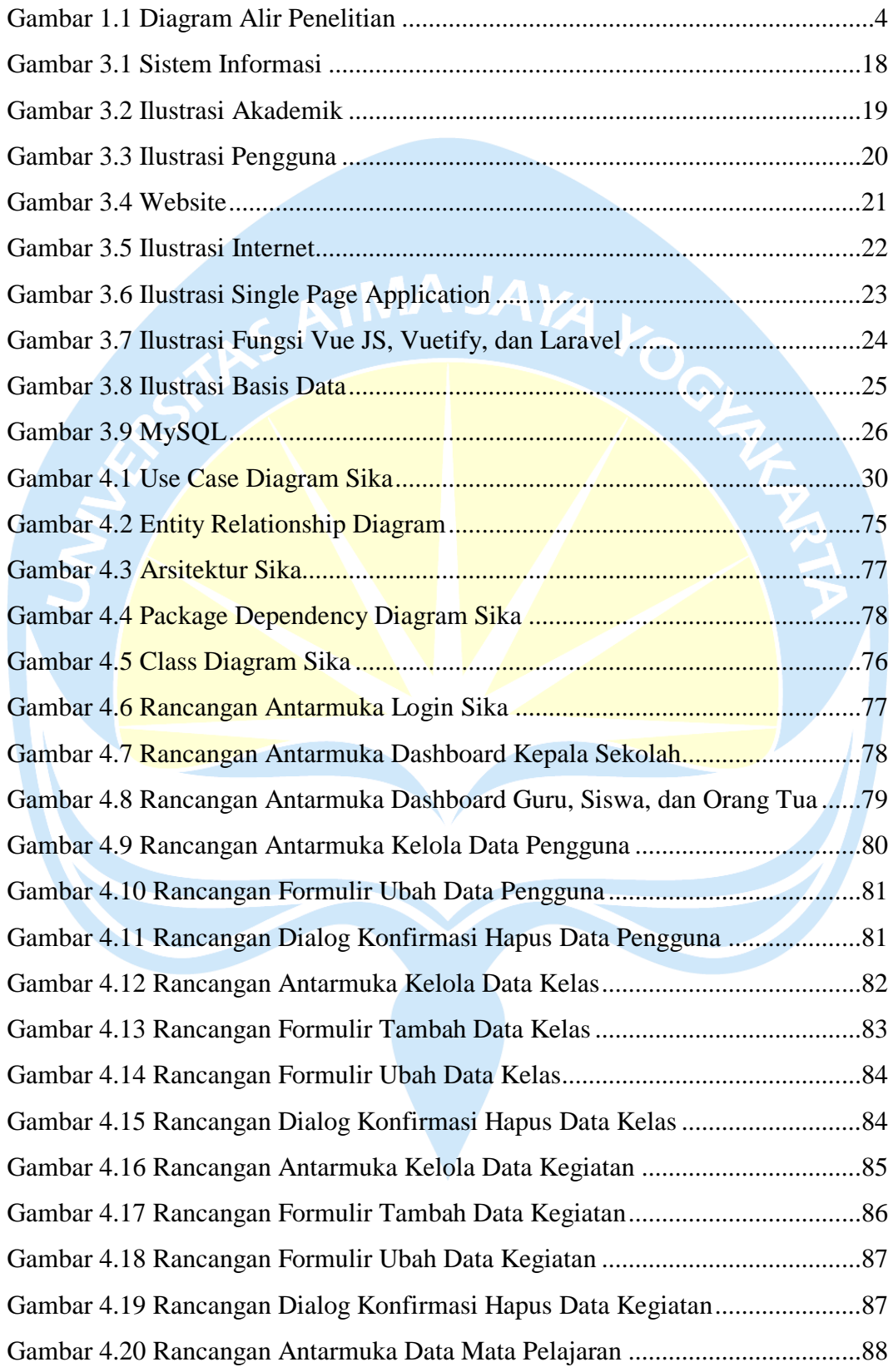

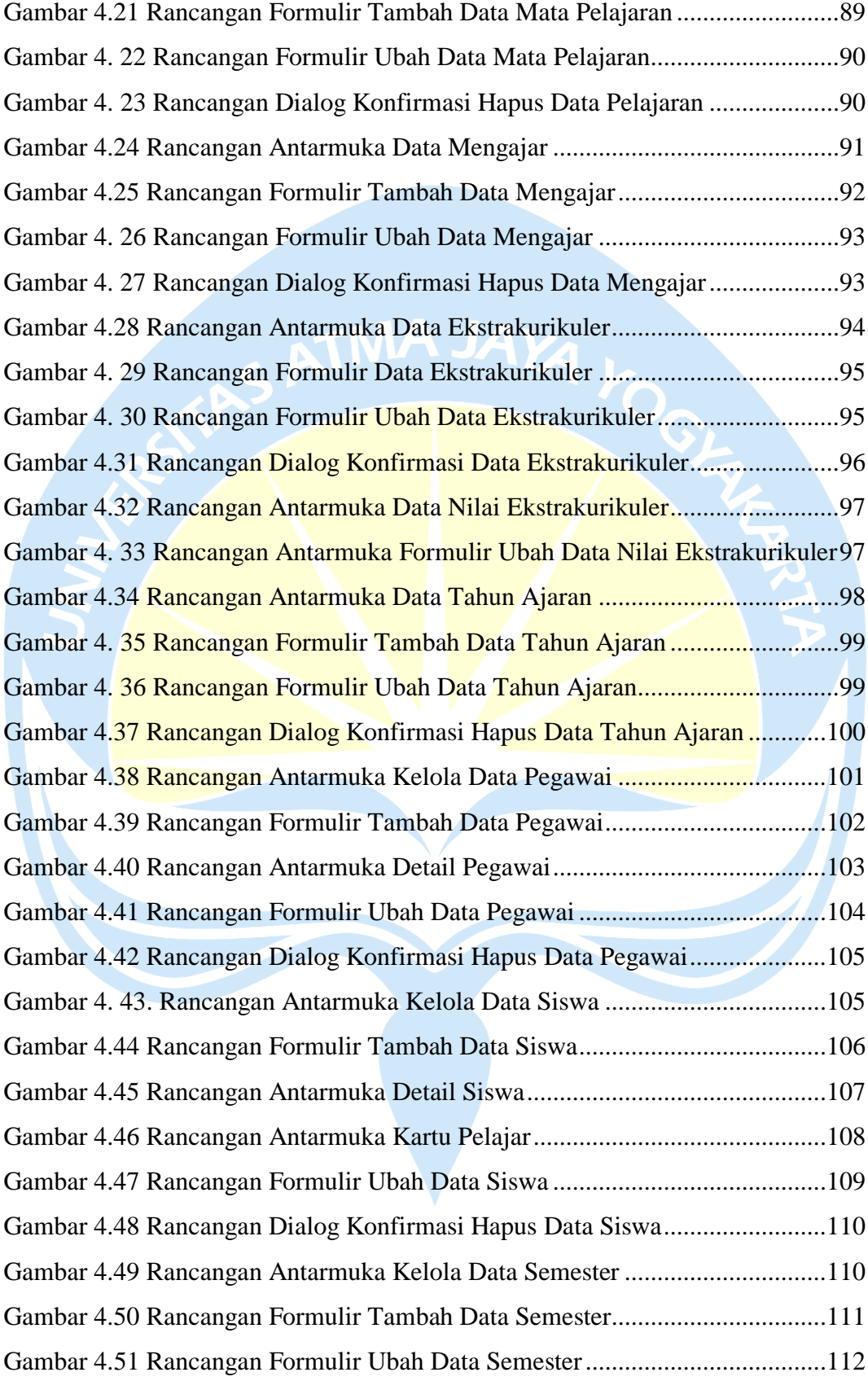

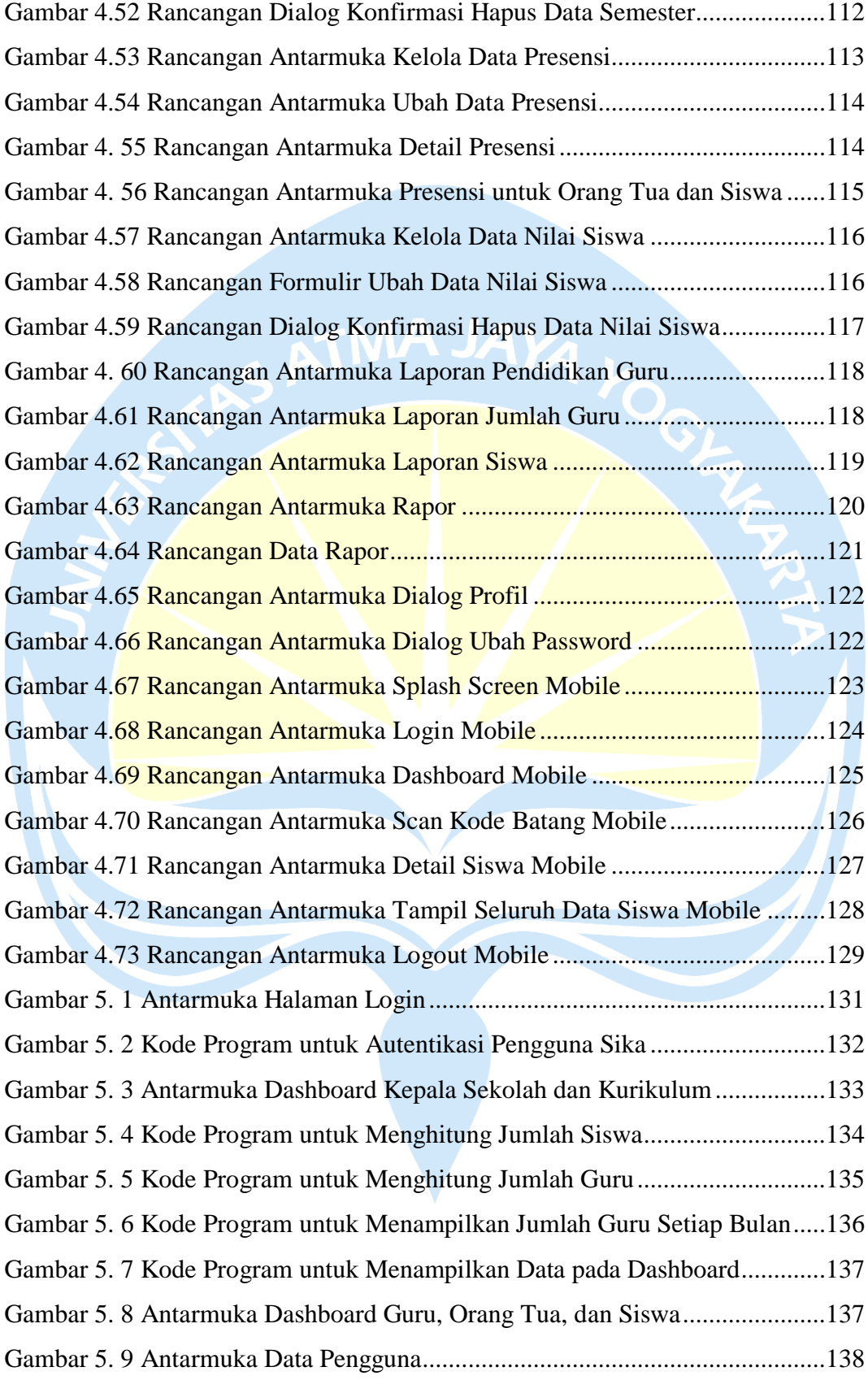

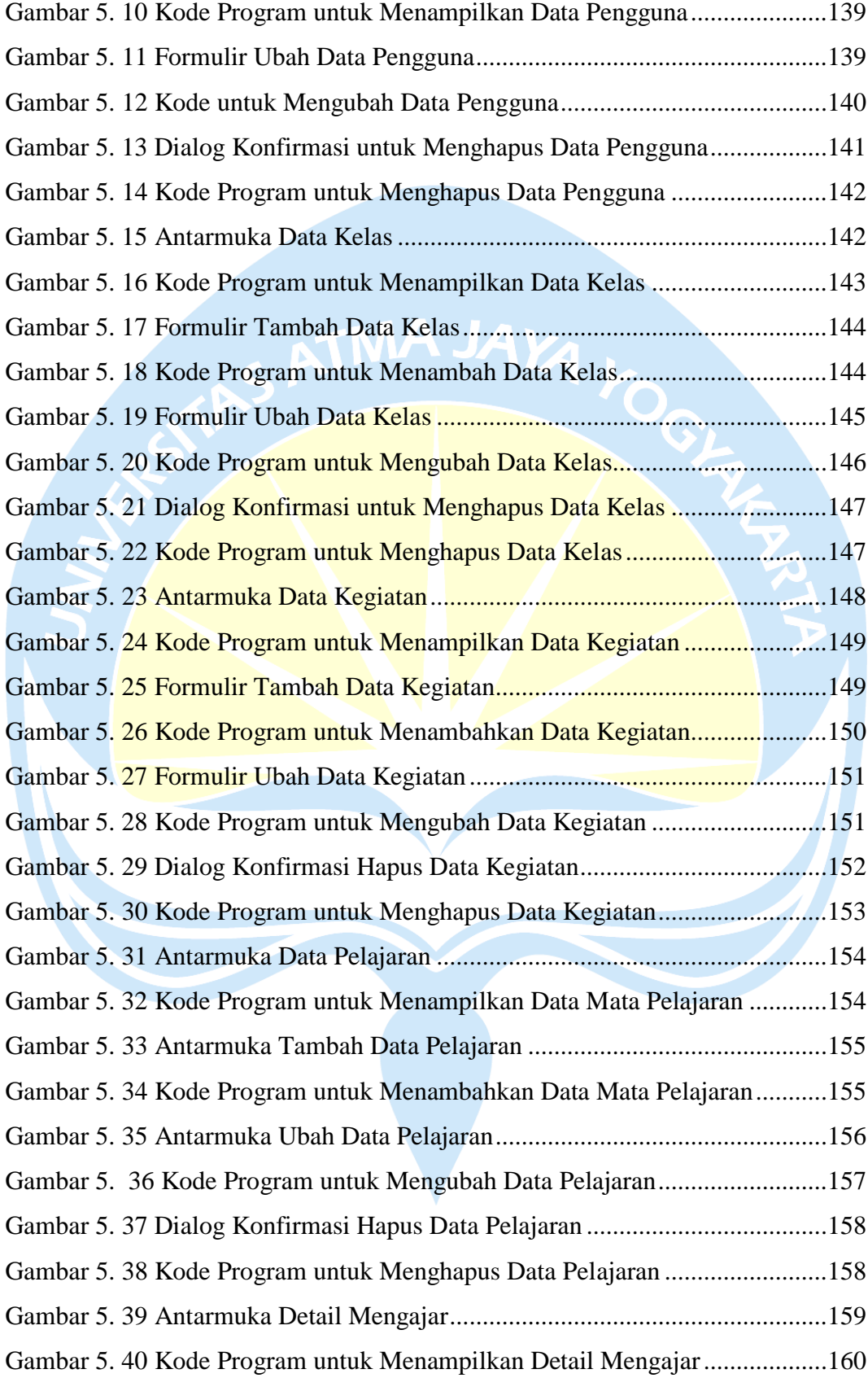

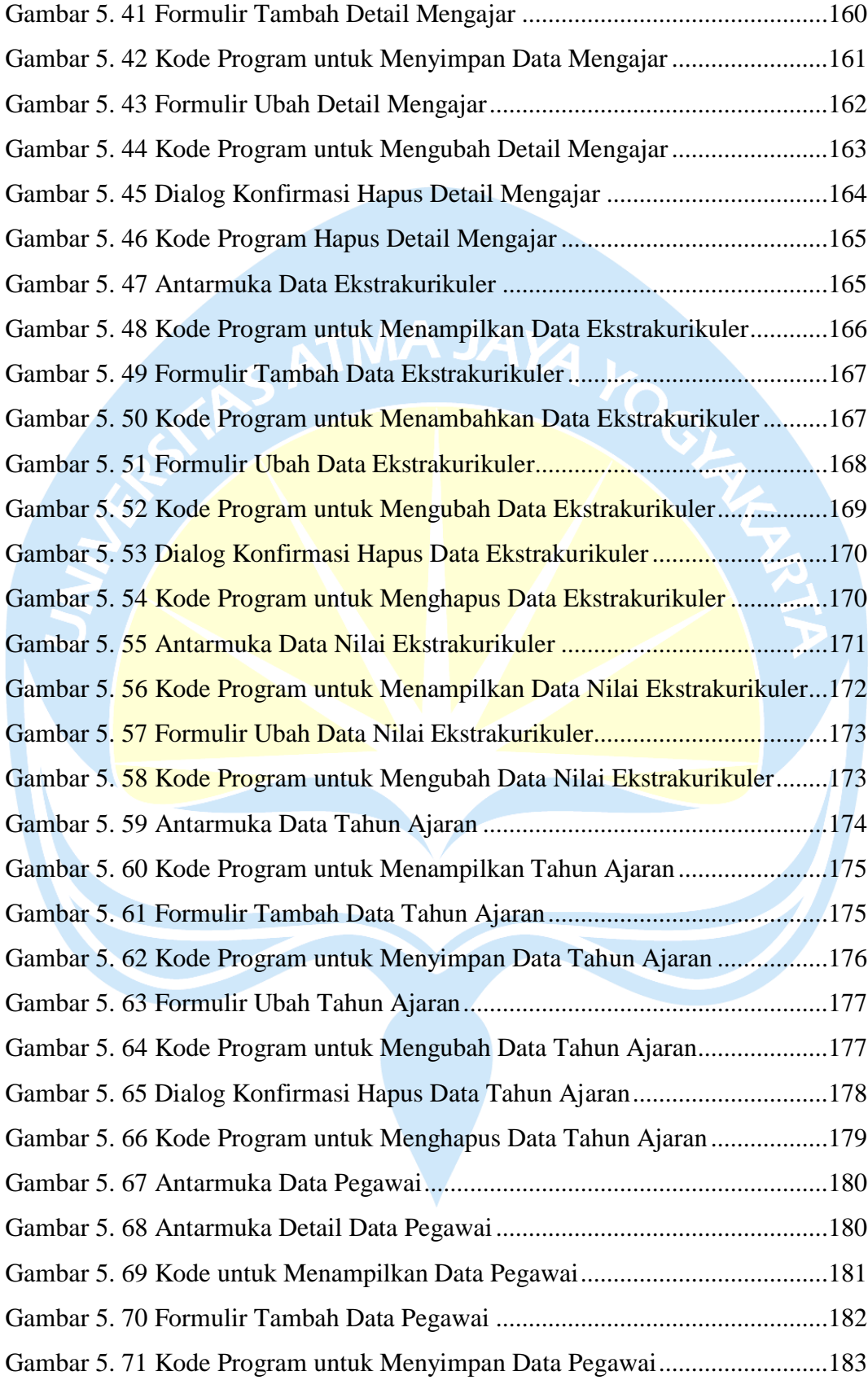

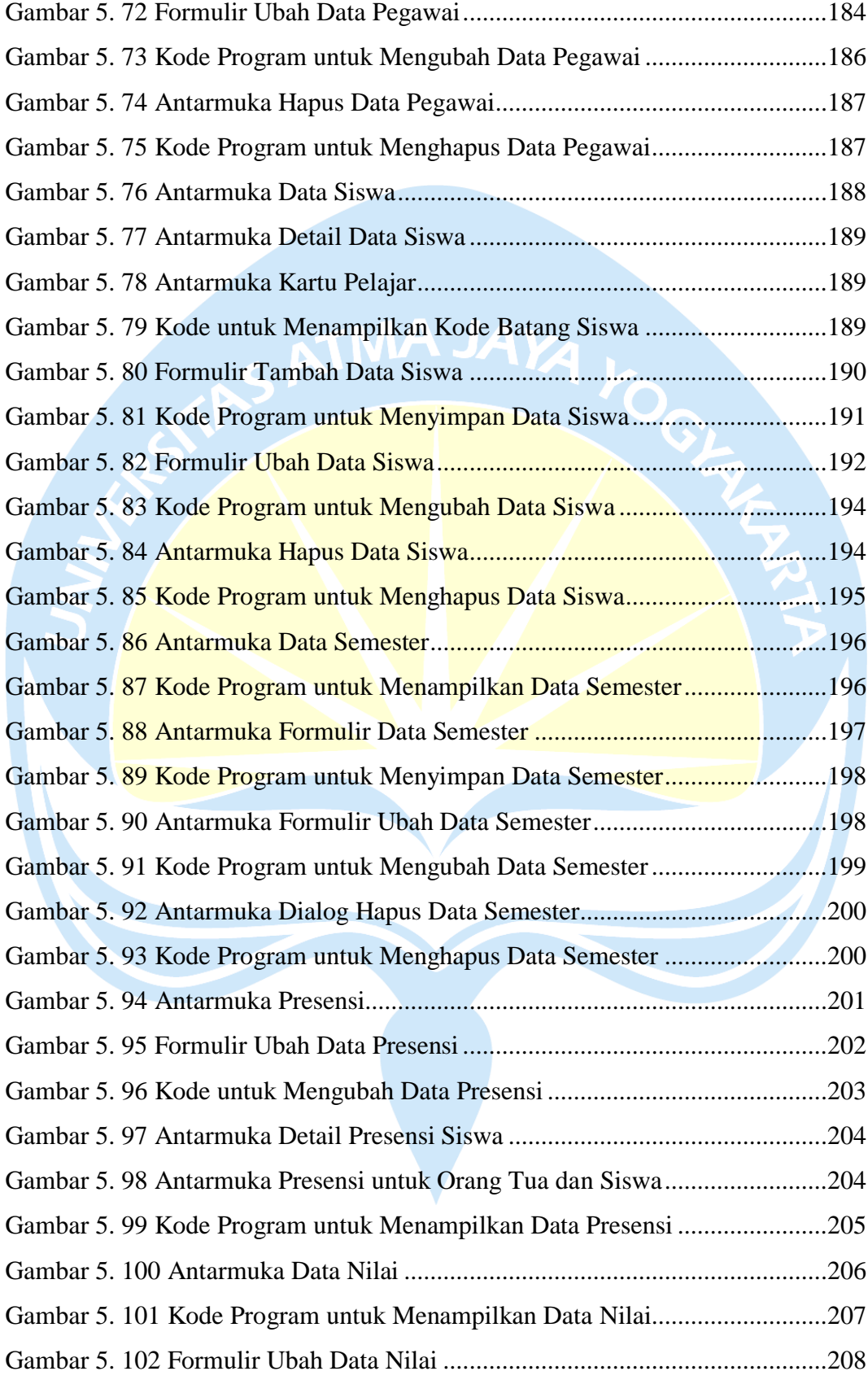

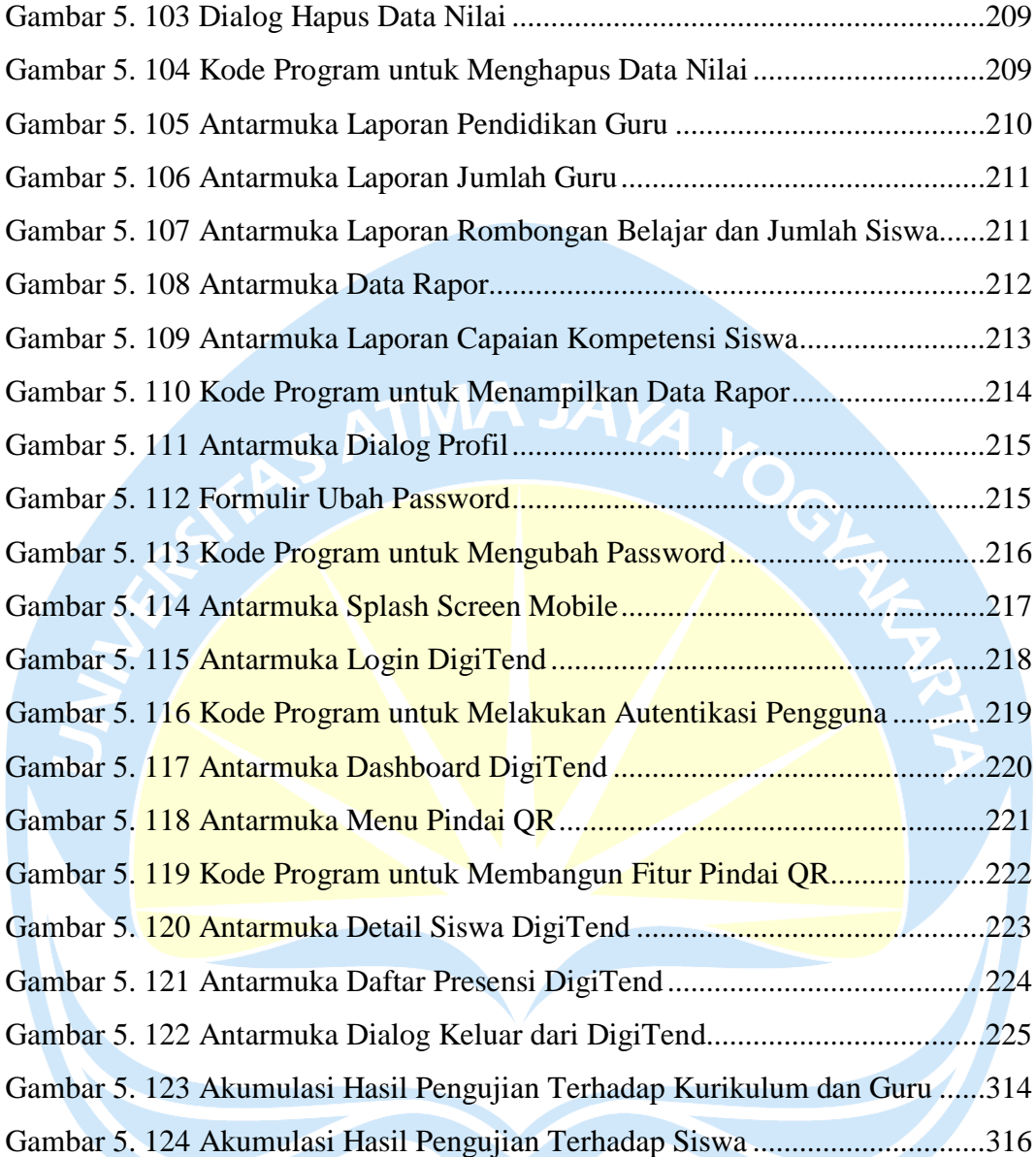

# **DAFTAR TABEL**

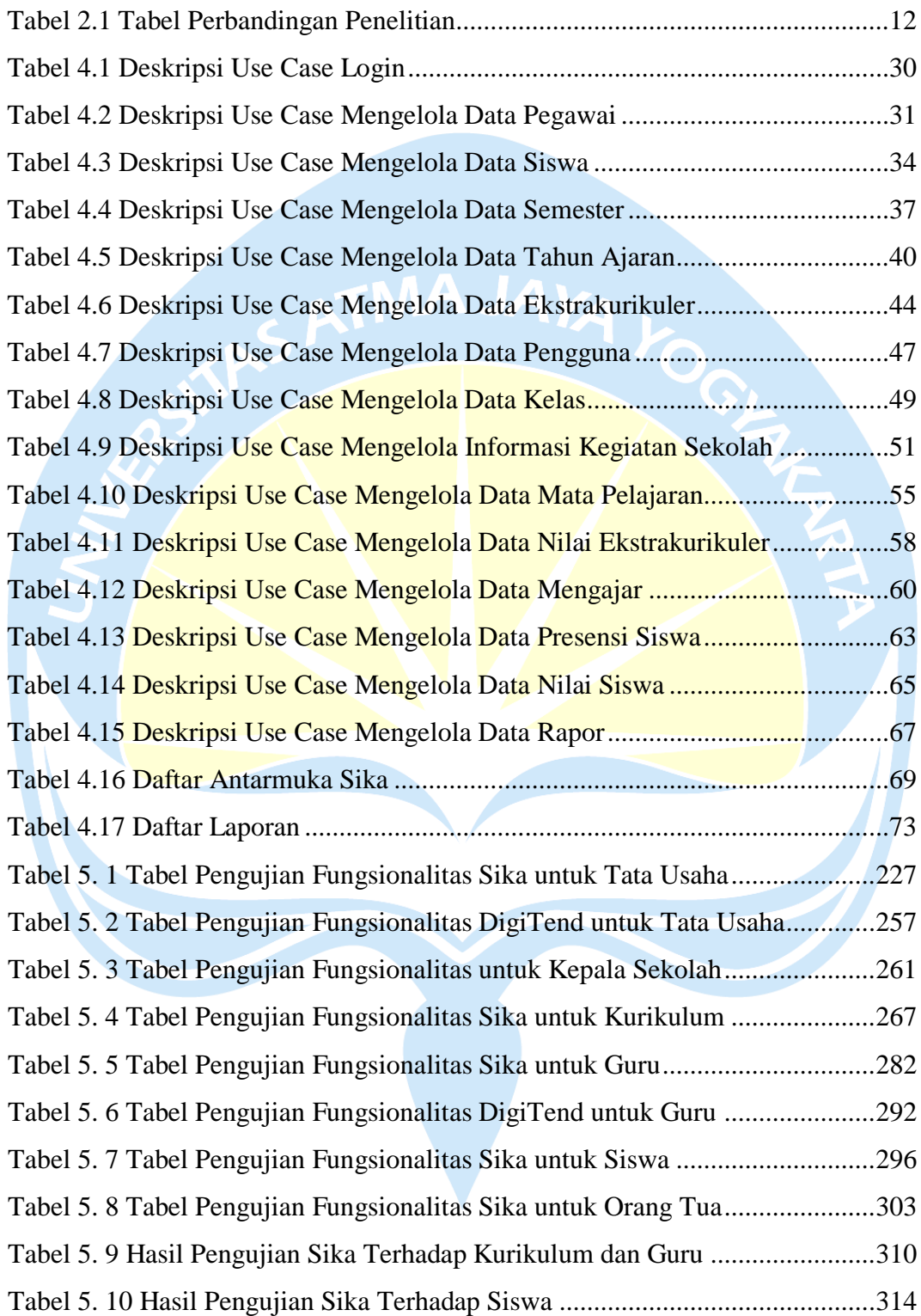

### **INTISARI**

### **PEMBANGUNAN SISTEM INFORMASI AKADEMIK BERBASIS**  *WEBSITE* **DI SMP NEGERI 16 BEKASI**

Intisari

Clara Dilla Arista

180709594

Pegawai SMP Negeri 16 Bekasi mengelola data akademik menggunakan aplikasi Microsoft Excel yang disimpan pada media penyimpanan *offline.* Dengan metode pengelolaan ini, proses penyebaran data dilakukan dengan menggunakan media komunikasi *online* sehingga berpotensi untuk hilang. Selain itu, proses tersebut menyulitkan pegawai dalam mengelola data akademik. Di sisi lain, orang tua tidak dapat memantau kegiatan akademik siswa di sekolah sehingga proses belajar menjadi kurang maksimal. Hal ini mengakibatkan penurunan kualitas belajar dan tanggung jawab siswa terhadap kegiatan belajar di sekolah.

Berdasarkan masalah yang ditemukan, penulis membangun sebuah sistem informasi akademik berbasis *website* untuk mengakomodasi proses pengelolaan dan penyebaran data yang berkaitan dengan data akademik di SMP Negeri 16 Bekasi. Pembangunan sistem informasi akademik dibagi menjadi dua, yaitu *frontend* dan *backend* dengan menerapkan arsitektur REST API. *Frontend*  mengombinasikan kerangka kerja Vue JS dan Vuetify, sedangkan *backend*  menggunakan kerangka kerja Laravel.

Sistem informasi akademik memiliki fitur yang telah disesuaikan dengan kebutuhan pengguna sehingga mampu menangani permasalahan dalam pengelolaan dan penyebaran data akademik di SMP Negeri 16 Bekasi. Hal ini dibuktikan dari hasil pengujian Sika terhadap pengguna yang memperoleh rata-rata penerimaan pengguna sebesar 92.95%, yang berarti pengguna sangat setuju Sika dapat mempermudah pengelolaan data akademik. Sistem digunakan oleh tata usaha, kepala sekolah, guru, siswa, dan orang tua. Selain itu, data yang diolah melalui sistem informasi disimpan secara terpusat dan terkomputerisasi sehingga mudah untuk diakses.

Kata Kunci: Sistem Informasi, Data Akademik, *Website.*

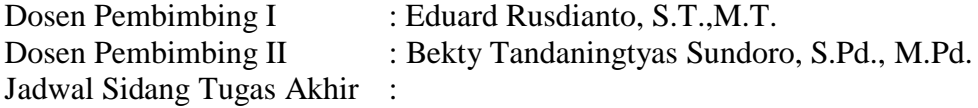